## **Opening project with Verestro**

- 1. Set up the infrastructure
- 2. Setting up tests & production environment
- 3. Receiving access data
- 4. Preparing the infrastructure monitoring
- 5. Creating the prototype of mobile application

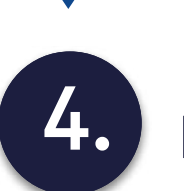

End-to-end tests on test environment

## **Access to API's and SDK's**

1. Card issuing

 $\mathbf{2}$ .

- 2. Digital onboarding (KYC)
- 3. Tokenization (MDES)
- 4. Money transfers
- 5. QR payments
- 6. Token Management Platform (Google/Apple Pay)
- 7. Administration Panel

# 3.

#### **Mobile application development**

- 1. Opening the Android/IOS project
- 2. Developing pure white label version
- 3. Adding branding
- 4. Adding sub-products
- 5. Adding additional features

# End-to-end tests on production environment

- 1. Friends & Family
- 2. Launch

White Label Mobile App Implementation Steps

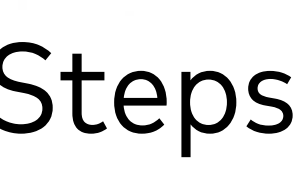